# GENIVI

# Open Source secure software updates for Linux-based IVI systems

October 20, 2016

Arthur Taylor, CTO ATS Advanced Telematic Systems

GENIVI is a registered trademark of the GENIVI Alliance in the USA and other countries. Copyright© GENIVI Alliance 2016.

### Background

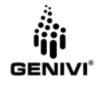

ATS Advanced Telematic Systems GmbH - Berlin start-up, founded 2013

ATS is AGL and GENIVI member since 2013

Have worked on client- and server-side software solutions for automotive

Ported AGL to Freescale iMX.6-based automotive platform 2015

Developed RVI Big Data solution (demo at AGL AMM Feb 2015)

Developed Open Source SOTA solution 2015 (delivered for GENIVI AMM Oct 2015)

Developed JASPAR WiFi / Miracast / NFC / Bluetooth handoff PoC in 2015/2016

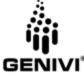

Strong focus on and experience with Open Source

#### This Session - Enabling OTA updates for Linux-based IVI systems

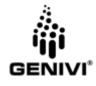

Why OTA?

Automotive update requirements

Approaches for updating automotive Linux platforms

Available open source tools and software

Server-side and client-side

Status of our work enabling OTA in AGL Reference Platform and GDP

We welcome your feedback and collaboration! :)

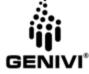

Roadmap to enable OTA for GDP builds

#### Background - Why OTA?

Increasing amount of software in vehicles

Increasing use of open source software

Shared R&D efforts and shared software between manufacturers

Shared vulnerabilities

Need to respond quickly:

Deploy critical updates

**Deploy optimizations** 

Deploy new features

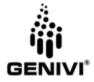

#### **Background - Automotive OTA Requirements**

Atomic updates

Updates apply fully or not at all - no partial updates

Revert to previous system on update failure

Update of bootloader, kernel and configuration data, and filesystems

Enable specific software features for specific vehicles

Secure

Support for signing of images and verification of images

Support for TPM / TEE

Maintain confidentiality of software in transit

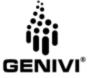

#### **Background - Automotive OTA Requirements**

Minimize download / transfer size

Fastest possible flashing time for lowest possible cost

Synchronize with vehicle lifecycle

Track update campaign success / failure

Installation / Error reports

Campaign tracking and overview

Integrate with existing back-end / logistic / warranty systems

Support diverse in-vehicle architecture

Multiple ECUs connected over different busses

Possible encrypted communication between ECUs

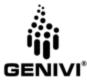

#### Background - Linux-based IVI Systems

Automotive Grade Linux

Open Source - AGL Reference Platform

**GENIVI** 

Proprietary Linux-based [1]

Accenture, ADIT, Aisin, Delphi, Freescale, KPIT, LG, Magneti, Mentor XSe, Neusoft, NVidia, Continental, Pelagicore, QuEST, Renesas, Harman, TCS, Visteon, Wind River

Open Source

Tizen IVI

**GENIVI** Development Platform

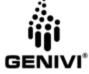

Open IVI

1. https://www.genivi.org/compliant-products

#### Yocto

AGL RP, GDP, OpenIVI and many embedded projects use Yocto

|                   | GENIVI / GDP              | AGL Reference<br>Platform | Open IVI   |
|-------------------|---------------------------|---------------------------|------------|
| Base Layer        | meta-poky                 | meta-poky                 | meta-poky  |
| Arch Layer        |                           | meta-intel                | meta-intel |
| Middleware Layer  | meta-ivi                  | meta-ivi-common           |            |
| Application Layer | meta-genivi-demo-platform | meta-agl                  | meta-oim   |

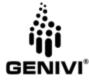

#### **Research and Planning**

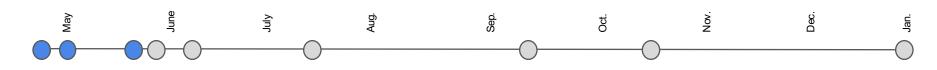

07/04 Added OTA Client to GDP

26/04 End-to-end integration of OTA Client with GDP @ GENIVI AMM

26/04 Discussed possible integration options for AGL with iot.bzh

01/05 Commissioned a study from Konsulko to investigate possibilities

SWUpdate, mender.io, resin.io, OSTree, swupd

11/05 Added OTA Client to meta-agl

24/05 Published study to AGL mailing list [1]

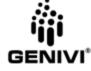

https://lists.linuxfoundation.org/pipermail/automotive-discussions/2016-May/002061.html

#### Update Strategies - Master / Slave full-system

Master device receives update binaries

Master device updates Slave device

Master device validates Slave health

Rollback if necessary

Robust, Simple to implement

Used in multi-ECU systems

What to do about the master?

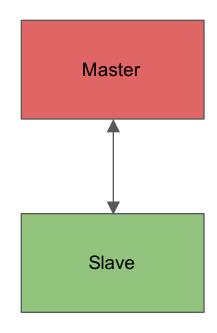

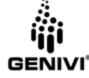

#### Update Strategies - Full-system by Bootloader 1/2

Userspace downloads binaries

Reboot bootloader into update mode

Bootloader flashes new system

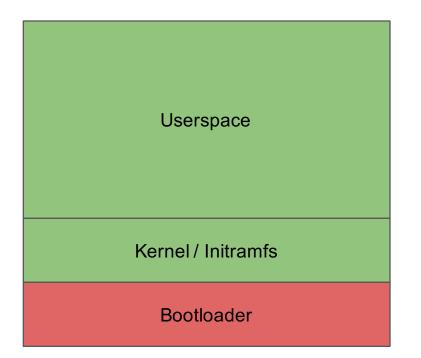

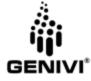

#### Update Strategies - Full-system by Bootloader 2/2

Implemented in SWUpdate, Android (old)

Require temp storage for update files

Have to hope that updated system boots

Bootloader may not be capable of rollback

How to update bootloader?

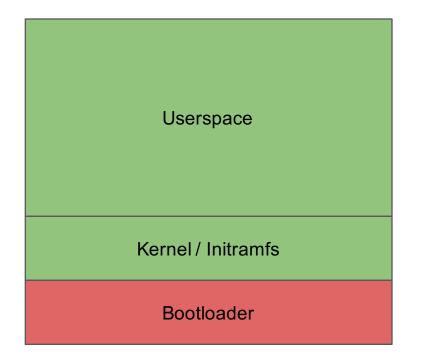

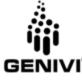

#### Update Strategies - A/B full-system

Userspace A receives update binaries

Userspace A flashes Userspace B

Userspace A validates Userspace B

Userspace A notifies Bootloader

Bootloader attempts to boot Userspace B

Revert to Userspace A on error

| Userspace A<br>(Running) | Userspace B        |  |
|--------------------------|--------------------|--|
| Kernel / Initramfs       | Kernel / Initramfs |  |
| Bootloader               |                    |  |

#### Update Strategies - A/B full-system

Implemented in SWUpdate, Mender.io, rauc

Similar approach in CoreOS, Resin.io Android (new), ChromeOS

Atomic, with rollback support

Very robust against unbootable updates

Block-level - supports secure boot

Requires 2 x Storage (eMMC, not RAM)

Bootloader updates must be done 'blind'

(hard to test before reboot)

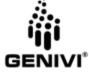

All user settings on a separate partition

/home easy. /etc on overlayfs?

| Userspace A<br>(Running) | Userspace B        |  |
|--------------------------|--------------------|--|
| Kernel / Initramfs       | Kernel / Initramfs |  |
| Bootloader               |                    |  |

#### Update Strategies - Progressive by Userspace

#### Download updated binaries

Install them into the running system

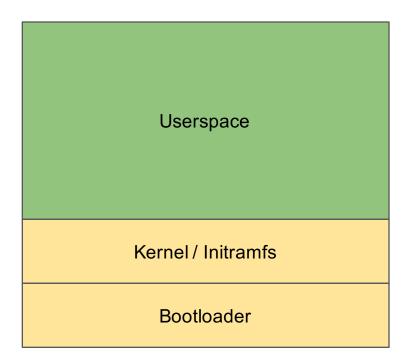

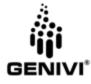

#### Update Strategies - Progressive by Userspace

Implemented in desktop / server Linux systems

.deb, .rpm, etc.

| Similar approach in <b>OSTree, swupd</b> |                                        |  |  |
|------------------------------------------|----------------------------------------|--|--|
|                                          | OSTree - Git-like tree of hard-links   |  |  |
|                                          | swupd - software "bundles"             |  |  |
| Support for file-level updates           |                                        |  |  |
| Package approaches widely used           |                                        |  |  |
|                                          | Easy to package and distribute updates |  |  |
|                                          | Update binaries highly portable        |  |  |

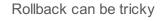

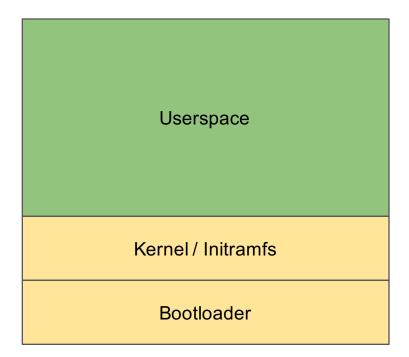

#### Update Strategies - Progressive by Userspace

OSTree approach has good traction

Used in GnomeContinuous, QtOTA, Project Atomic, Flatpak

Allows atomic updates and rollback

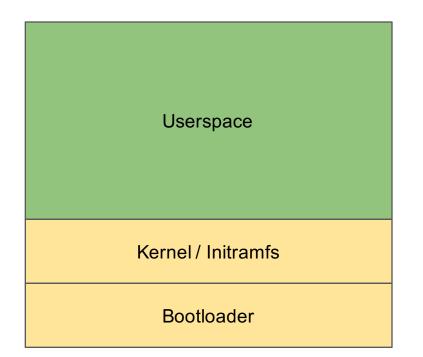

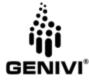

#### Implementation

30/05 Agreed with AGL team during Vannes F2F on OSTree approach

01/06 Analyse technical risk of implementation

In particular risks with OSTree and TEE

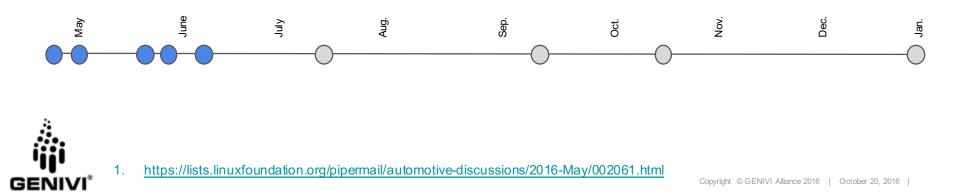

#### OSTree - "git for filesystems"

Root filesystem-level version control

"Check-in" filesystem changes after updates

Sync repositories between devices

"Check-out" filesystem changes on target device

Atomic changes on checkout

Updates hard-links to files on filesystem

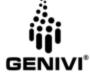

Easy rollback

#### Challenges - OSTree

Needs integration with target OS

Requires modification of bootloader / initramfs for full root-fs integration

What to do about modified files?

Configuration (/etc)

App working data (/var)

User data (/home)

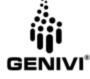

#### Challenges - OSTree

ostree-admin requirements

/sysroot must be an empty folder (where the OS will reside)

/sysroot is bind-mounted at boot-time to /

(Symlink /ostree -> /sysroot/ostree)

Only /var is preserved across updates

/home -> /var/home, /opt -> /var/opt, /srv -> /var/srv

/root -> /var/roothome, /usr/local -> /var/local, /mnt -> /var/mnt

/tmp -> /sysroot/tmp

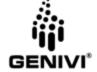

... plus a bunch of other well-documented stuff<sup>[1]</sup>

http://ostree.readthedocs.io/en/latest/manual/adapting-existing/

#### QtOTA Approach

Just introduced in Qt 5.7 for Device Creation[1][2]

Introductory blog posts from Gatis Paeglis<sub>[3][4]</sub>

Support for Intel/ARM, Grub2 and uboot

Easy to implement on Yocto-based systems:

Generate initramfs (sDK\_INSTALL\_DIR/Tools/ota/dracut/generate-initramfs) Generate bootloader (sDK\_INSTALL\_DIR/Tools/ota/qt-ostree/ostree-grub-generator) Convert your sysroot into an OTA enabled sysroot (sudo ./qt-ostree --sysroot-image-path ...) Deploy the generated OTA image to an SD card Check that system is OSTree enabled (ostree admin status) Generate update (sudo ./qt-ostree --sysroot-image-path ...) Deploy update

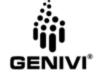

. http://code.qt.io/cgit/ qt/ qt ota up da te.git/

3. https://blog.gt.io/blog/2016/05/31/over-the-air-updates-part-1-introduction/

https://blog.qt.io/blog/author/gapaegli/

http://doc.qt.io/QtOTA/

#### Chosen Approach - ostree-builtin

ostree-builtin - minimal tool to apply changes to hard-link tree

Allows us to create and deploy updates without modifying the OS

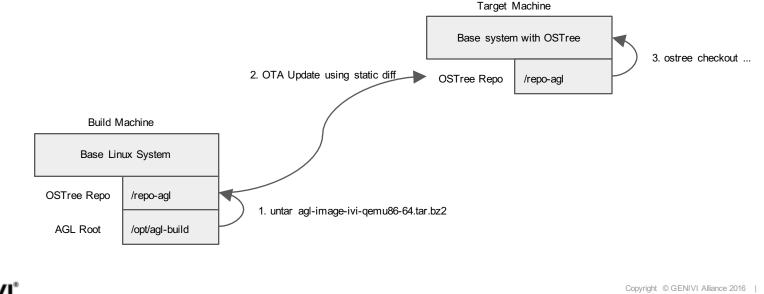

#### Transmitting the updates

GEN

How to get OSTree diffs from build machine to client device?

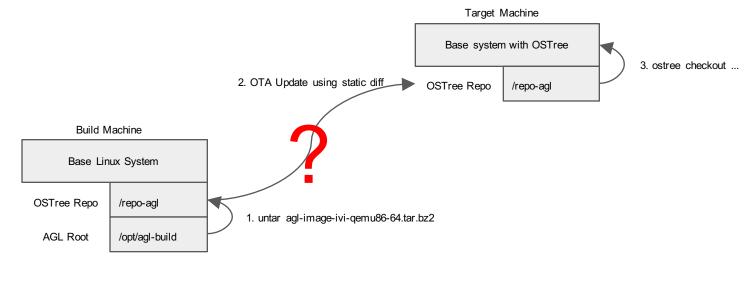

#### Transmitting the updates - GENIVI SOTA Server

Project for fully open source OTA management system

Commissioned by GENIVI / Jaguar Land Rover in 2015

Developed by ATS and delivered as PoC in October 2015

ATS continued development since, maintainers of GENIVI upstream

Over 50% of ATS' resources dedicated to SOTA development for the last year

Soon to be available SaaS from ATS, GENIVI

Also from AGL pending feedback / interest from members

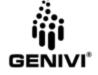

#### Transmitting the updates - GENIVI SOTA Server 1/2

100% Open Source OTA Campaign Management system

Easily update individual devices, or create templates for small groups

Manually or programmatically create scalable campaigns for millions of vehicles

Campaign Monitoring / Reporting

Progressively roll out updates, monitoring installation reports

Block update queues when errors are detected

Export Campaign status to external analytics dashboards and ERP tools

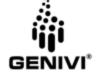

#### Transmitting the updates - GENIVI SOTA Server 2/2

Microservice architecture

Horizontally scalable - add support for 1,000's or 1,000,000's rapidly

Open, fully documented REST APIs<sup>[1]</sup>

Integrate with existing back-end systems

Develop custom monitoring and management tools

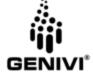

#### Transmitting the updates - GENIVI SOTA Server 1/2

Format-agnostic, secure transmission of binaries

Take binaries from existing back-end systems and deliver them to client

Support for packages (RPM, .deb, etc.), filesystem images (with diff), ECU / firmware

Validate secure, authentic delivery of binaries on client side before installation

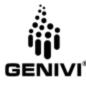

#### Transmitting the updates - GENIVI SOTA Server 2/2

Best-of-breed security architecture

Designed to mitigate all common attacks on software updaters

Defense in depth for update authenticity

Encrypted transit

Binary encryption

Binary signing

Hierarchical PKI, robust against key compromise

Independent metadata signing

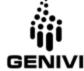

Secure against mirror-poisoning, dependency injection, rollback attacks

#### Software Architecture - GENIVI SOTA Server

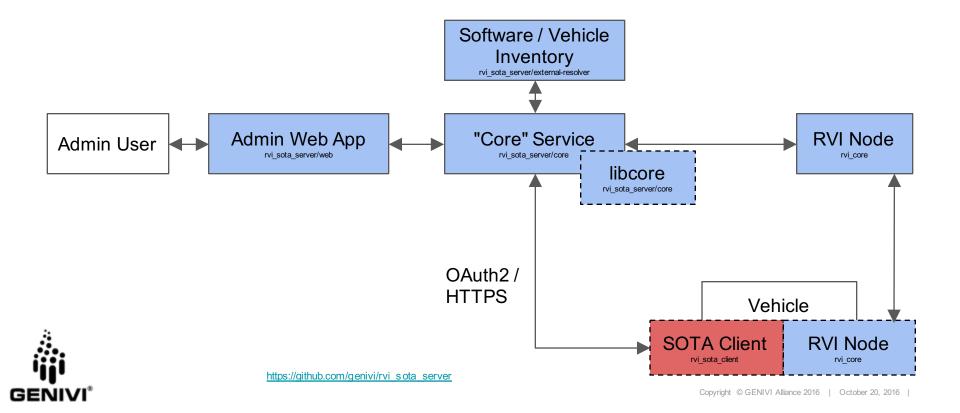

#### Software Architecture - GENIVI SOTA Client

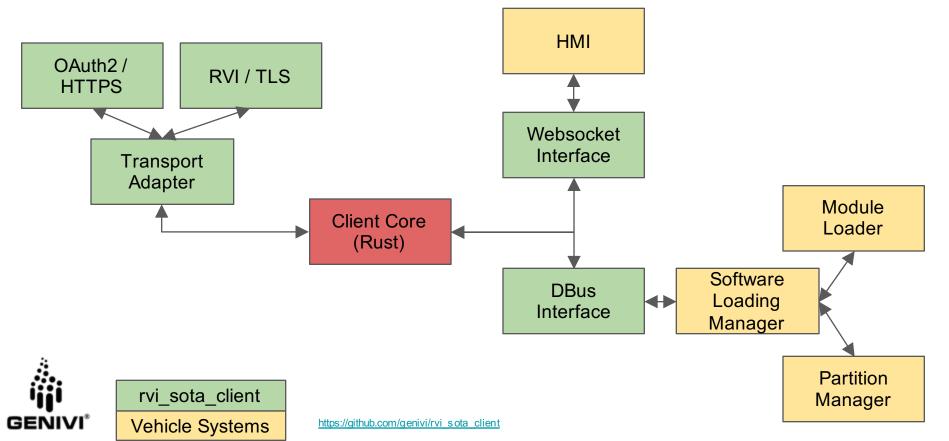

#### Live Demo

GENI

13/07 Live demo at ALS, Tokyo

07/09 Live demo at AGL AMM

20/10 Live demo today!

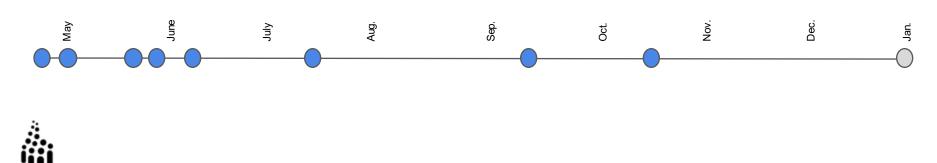

#### Integration with GDP Buildchain

GENI

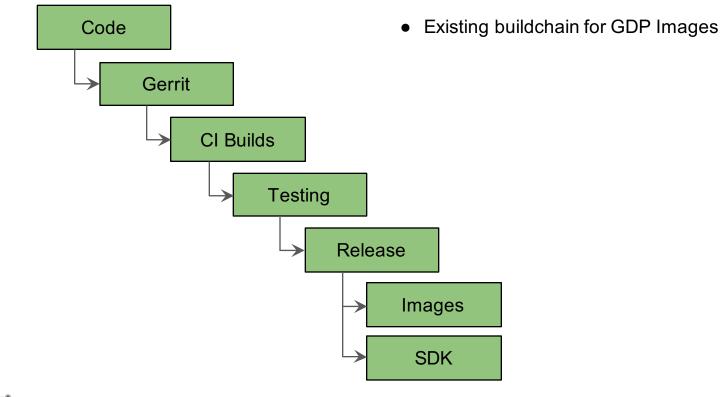

#### Integration with GDP Buildchain

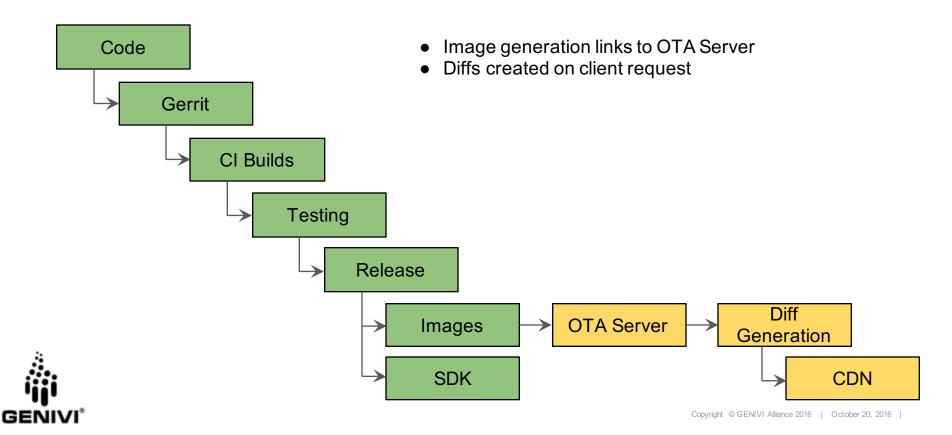

#### **GDP** Implementation Plan

Phase 1

Launch SOTA Server on GENIVI infrastructure

Enable multi-user support, provide accounts to GENIVI members / GDP users

Use existing SOTA Client / SWLM integration to install RPM packages

Phase 2

Integrate OSTree approach with GDP builds

Extend SOTA Server to handle OSTree deltas

Extend SOTA Client to process OSTree metadata / downloads

Extend SWLM to install OSTree updates

#### Security - Integration with ASIL Buildchain

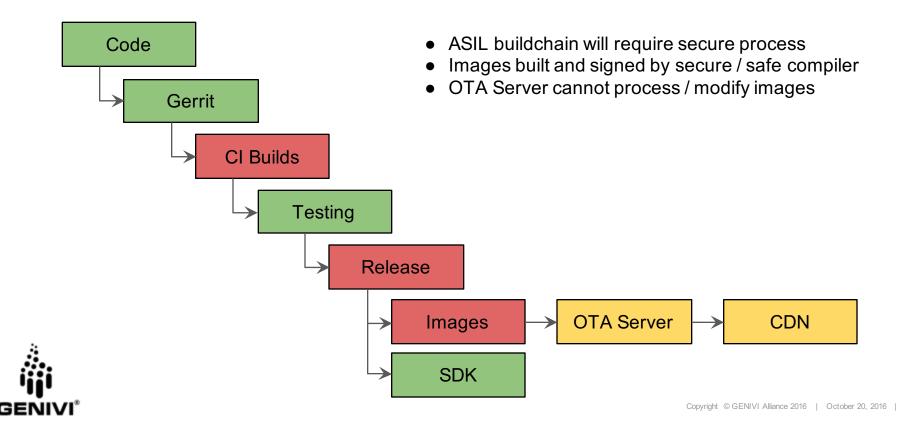

#### **OTA Updates to ASIL domain**

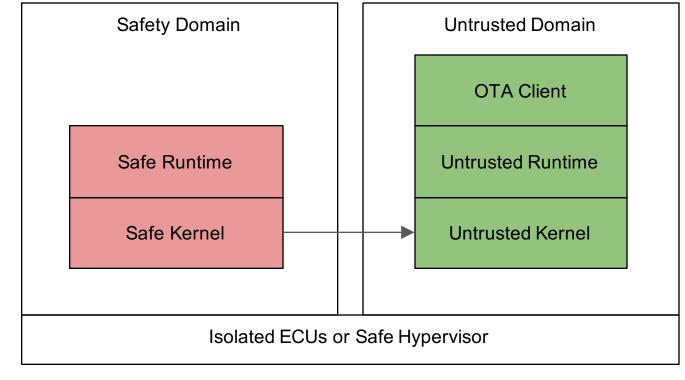

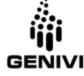

#### **OTA Updates to ASIL domain**

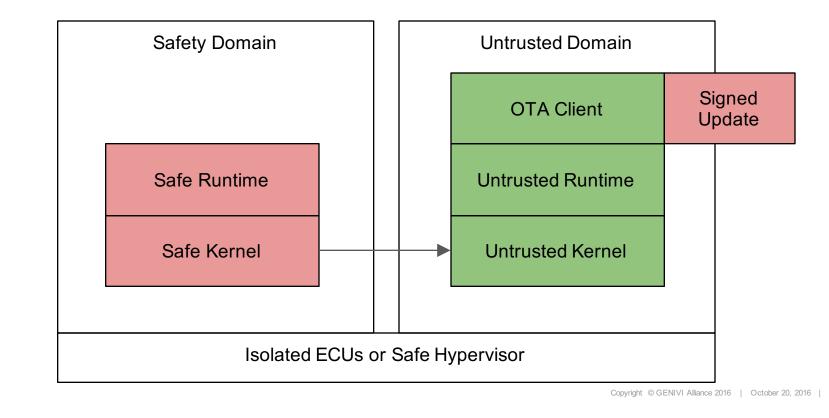

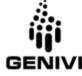

#### OTA Updates to ASIL domain

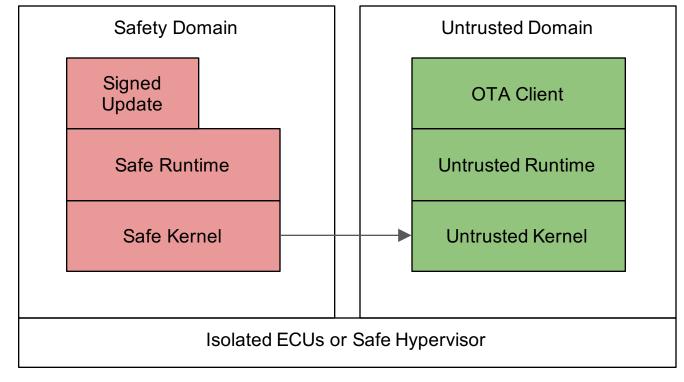

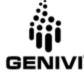

# Summary

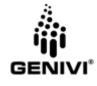

#### OTA Client is already in AGL distribution (meta-agl-extra)

OSTree is also available now (meta-agl-extra)

Will maintain those recipes to keep software available to AGL users

OTA Client is already in GDP distribution

#### GENIVI SOTA Server is available for download

Soon to be running SaaS at multiple locations for easy evaluation

Will continue to maintain and develop SOTA Server

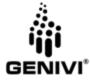

## **Next Steps**

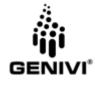

Integrate into AGL SDK and Buildchain

Integrate into GDP SDK and Buildchain

Implement more automotive platforms - suggest a target!

Extend to include bus attached ECUs - suggest some ECUs!

Share requirements with us!

Build a PoC integration with us!

Next steps are up to you!

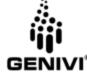

#### **End-to-End Integration**

Target CES in January for AGL integration

Working to schedule GDP integration now

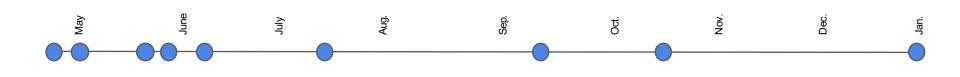

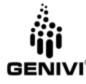